Государственное бюджетное общеобразовательное учреждение Самарской области средняя общеобразовательная школа №14 имени полного кавалера ордена Славы Н.Г. Касьянова города Жигулёвска городского округа Жигулёвск структурное подразделение, реализующее общеобразовательные программы дополнительного образования детей: «центр внешкольной работы «Успех»

Рассмотрена и рекомендована на педагогическом совете протокол № 2 от 28.08 2020 г.

Утверждена приказом №76 от 28.08, 2020г руководитель А. М. Дрынгаль

# ДОПОЛНИТЕЛЬНАЯ ОБЩЕОБРАЗОВАТЕЛЬНАЯ ОБЩЕРАЗВИВАЮЩАЯ ПРОГРАММА

# технической направленности

# «Информационные технологии

# в профессиональной деятельности»

Срок реализации программы:1 год

Возраст обучающихся 10 - 17 лет

Разработчик программы: педагог дополнительного образования Антонова Лидия Георгиевна

г. Жигулёвск, 2020

#### ПОЯСНИТЕЛЬНАЯ ЗАПИСКА

Современное общество подвержено глобальной информатизации, что приводит к качественному изменению системы образования на основе информационных технологий. Это предполагает изменение содержания, методов и форм образования.

Интернет стал одним из главных источников информации, опередив телевидение и радио. Приобщение школьников к новым информационным технологиям является важнейшим направлением в решении задачи информатизации общества.

Направленность программы - техническая.

Новизна программы.

Программа является модульной, в ней изучаются четыре информационные технологии -Flash-технология, инженерная компьютерная графика - 3D моделирование, компьютерная бухгалтерия.

При организации учебно - воспитательного процесса учитывается эмоциональная активность учеников, смена настроения, высокая утомляемость. Программа разработана с учетом индивидуальных особенностей учашихся и их способностей, в том числе детей, плохо усваивающих материал.

В программе повторятся и заучиваются все необходимые для работы технологии изучаются устройство персонального компьютера, основы информатики, операционная система, ее настройка и восстановление, различные приложения - офисные программы, программы для компьютерной графики, антивирусные программы, а также мультимедийные и Интернет технологии.

На занятиях педагог или более опытные учащиеся являются консультантами, помогающими в освоении приемов работы. Учащиеся свободны в своем выборе темы задания, темпа работы, каждый имеет право на ошибку. Все задания направлены на то, чтобы развивать воображение ребенка, создавать такую атмосферу, при которой он может проявить себя как творец. Темы творческих работ позволяют проводить профилактику асоциального поведения и вредных привычек.

В процессе занятий учащиеся приобретают конкретные знания и умения, составляющие основы таких профессий, как программист, Web-дизайнер, специалист по интернет технологиям, инженер или техник по всем отраслям народного хозяйства, так же имеют представление о работе бухгалтеров широкого профиля, кладовщика, кадрового работника.

Содержание и тематический план из года в год частично корректируется, вносятся  $\bullet$ изменения, отражающие новые достижения в области информационных технологий, условий и особенностей характеристик коллектива.

 $\overline{2}$ 

 Программа предусматривает последовательность изложения материала и выполнение постепенно усложняющихся заданий, в результате чего, переходя от простого к сложному, закрепляются полученные знания, лучше усваиваются умения и навыки, что в дальнейшем поможет учащимся не только самостоятельно выполнять различные компьютерные работы, но и разрабатывать свою оригинальную мультимедийную продукцию.

Актуальность программы.

Программа «Знакомство с информационными технологиями в профессиональной деятельности» является составной частью концепции развития Центра внешкольной работы «Успех» г. Жигулевска, соответствует нормативным актам и государственным программным документам

- ФЗ РФ от 29.12.201 2г. № 273-ФЗ «Об образовании в Российской федерации».

- Концепция развития дополнительного образования детей (утверждённая Распоряжением Правительства РФ от 04.09.2014г. №1726-р).

 - Постановление Гл. гос.сан. врача РФ от 4.06.2014 г. №41 «Об утверждении САНПИН 2.4.4.3172-14».

- Приказ Минпросвещения России от 09.11 2018г. №196 «Об утверждении порядка организации и осуществления образовательной деятельности по дополнительным общеобразовательным программам».

- Приказ Мои Н СО от 20.08.2019 г. №262-од «Об утверждении Правил ПФДОД в Самарской области на основе сертификата ПФДОД, обучающихся по ДОП».

- Методические рекомендации по проектированию ДОП, направленных письмом Минобрнауки России от 18.11.2015 г. №09-3242.

- Методические рекомендации по разработке ДОП (Приложение к письму Минобрнауки Самарской области 03.09.2015 г. №МО 16-09-01/826-ТУ).

Методические рекомендации по реализации адаптированных ДОП, способствующих социально-психологической реабилитации, профессиональному самоопределению детей с ОВЗ, включая детей-инвалидов, с учётом их образовательных потребностей» Минобрнауки России от 29.03.2016 г. №ВК – 641.

- Методические рекомендации по разработке и оформлению модульных ДООП, включённых в систему ПФДО.

Она дает возможность каждому ребенку обучаться исходя из его интересов и желания.

В состав информационных технологий данной программы входят:

**Модуль 1**. flash-технология (36 часов)

**Модуль 2.** Компьютерная инженерная графика (36 часов)

**Модуль 3.** Компьютерная бухгалтерия на программах 1С (36 часов)

**Модуль 1**. **Flash-технологии** - одно из наиболее востребованных направлений современного Интернета и анимации. Flash-технологии принесли в Интернет интерактивность, эффектность и привлекательность мультимедийных приложений. Интернет ожил благодаря анимации, видео и звукам Flash.

Flash-анимация на сегодняшний день является одной из самых популярных технологий создания мультимедийной продукции. Flash - это оригинально и динамично**.** Сайты, презентации, игры, заставки, анимации, созданные с помощью Flash, становятся интерактивными.

Использование Flash-технологий в образовательном процессе позволяет на примере одной технологии охватить сразу несколько инструментов: встроенный редактор векторной графики, инструмент анимации изображения, встроенный язык сценариев – Action Script. Flash можно использовать для создания иллюстраций, фильмов, презентаций, Web-страниц и целых сайтов, обучающих модулей.

**Модуль 2. Изучение компьютерного черчения и 3D моделирования** направлено на качественное обучение школьников "с нуля", то есть без специальной подготовки. Это хороший старт для тех учащихся, кто свяжет свою жизнь со сферой материального производства, строительством, транспортом, военными и инженерными профессиями, рабочими специальностями.

Программа «КОМПАС» поспособствует обучению школьников графической грамоте и графической культуре. В результате изучения курса школьники должны научиться анализировать форму предметов по их чертежам, наглядным изображениям и разверткам, читать чертежи несложных деталей и выполнять их наглядные изображения средствами ручной и компьютерной графики.

Программа «КОМПАС» - графический пакет, предназначенный для любого пользователя, работающего как с двумерными, так и с трехмерными объектами.

**Модуль 3. Курс «Основы компьютерной бухгалтерии в программах 1С**» знакомит учащихся с работой бухгалтера, расчетчика, кладовщика, кадровика на базах:

- 1С бухгалтерия
- 1С зарплата и кадры
- 1С торговля и склад

Программа «Знакомство с информационными технологиями в профессиональной деятельности технической направленности для осознанного выбора дальнейшего профиля образования» рассчитана на учащихся, стремящихся освоить возможности современных информационных технологий. Умение работать с ней позволит учащимся принимать участие в разработках анимационных проектов, самостоятельно создавать интерактивные анимационные ролики, презентации, сайты, а также компьютерные 3D-модели, и познакомиться с работой в бухгалтерских программах.

Все занятия проходят в сопровождении обучающих видеороликов. В сетевом окружении находятся демонстрационные примеры, выполненные в виде сайта.

### **ЦЕЛЬ ПРОГРАММЫ:**

создать условия для развития творческой активности детей через освоение новых информационных технологий, создание собственных информационных ресурсов, адаптации учащихся в сложных жизненных и экономических условиях, подготовки обучающихся к продолжению образования и приобретению профессии.

# **Задачи программы:**

# *1. Учебные:*

- расширить представления учащихся о сферах применения ИКТ;
- обеспечить прочное и сознательное овладение учащимися знаний о процессах создания flash-продукции и на этой основе раскрыть значение flash-технологий в современном мире;
- обучить рисованию персонажей и управлению ими;

# *2. Воспитательные:*

- вооружить учащихся жизненно необходимым запасом знаний;
- сформировать гармоничный внутренний мир, потребность в самопознании и самореализации;
- воспитать трудолюбие, усидчивость, ответственность, самостоятельность в принятии решений;
- сформировать у детей положительное отношение к труду, стремление к творчеству, желание своим посильным трудом доставить окружающим радость и получить от этого моральное удовлетворение.

### *3. Развивающие***:**

- развить творческие способности, алгоритмическое и логическое мышление, память, внимательность, познавательный интерес;
- повысить уровень информативно коммуникативной компетенции.

# **Возраст детей.**

Программа ориентирована на детей и подростков 15-17 лет, она расширяет их знания, полученные в школе по Интернет - технологиям. Она призвана дать необходимый уровень умений и навыков в области компьютерных технологий, дать знания и ориентировать учащихся по профессиям технической направленности.

#### **Сроки реализации.**

Программа является модульной, т.к. использует несколько образовательных модулей. Программа рассчитана на 1 год обучения с общим объемом 108 часов.

#### **Формы обучения. Режим занятий.**

Программа предусматривает различные формы организации активной деятельности учащихся. Тренинги, беседы, наблюдения, тестирование, анкетирование, соревнования, открытые уроки, интегрированные уроки способствуют многостороннему развитию молодого человека и помогают ему лучше адаптироваться в современном мире.

*Формы организации деятельности*: групповые, парные, индивидуальные.

#### **Режим занятий.**

 Занятия проводятся 1 раз в неделю по 3 часа, всего 108 учебных часа в год. Количество обучающихся в группе 12 человек.

 Во время перерыва делаются физические упражнения для снятия общего напряжения и усталости глаз. Проводится регулярное проветривание кабинета.

Он соответствует санитарным и гигиеническим нормам и отвечает правилам техники безопасности и противопожарной безопасности.

# **Ожидаемые результаты.**

Освоение общеобразовательной программы обеспечивает:

- развитие творческого потенциала;
- формирование аналитического типа мышления;
- освоение алгоритма подготовки задач к решению на ЭВМ;
- знакомство с основными идеями моделирования;
- развитый художественный вкус;
- понимание типа деятельности;
- обучение программированию;
- сформированную информационно-коммуникативную компетентность;
- знание правил создания проектов.

#### **Учащиеся должны владеть:**

*понятийным аппаратом:*

1) узнавание и определение понятий;

2) раскрытие объёма понятий;

3) раскрытие содержания понятий;

*фактическим материалом:*

- 1) знание фактов (описание фактов, отнесение их к контексту изучаемого материала);
- 2) установление логики взаимосвязей между фактами (выделение иерархических и

ассоциативных связей между ними);

знаниями о закономерностях и правилах:

- 1) узнавание правила, закономерности (соотнесение с контекстом изученного материала);
- 2) формулирование закономерности, правила;
- 3) раскрытие содержания правила, закономерности (характеристика сущности, условий и границ проявления, применения);
- 4) характеристика действий, связанных с применением правила, закономерности.

Результатами овладения информационными технологиями являются: Знание:

- 1) команд редакторов Macromedia Flash, Компас, 1С Бухгалтерия, 1С Зарплата и кадры, 1С Торговля и склад;
- 2) основных инструментов редакторов Macromedia Flash, Компас, 1С Бухгалтерия, 1С Зарплата и кадры, 1С Торговля и склад;
- 3) операторов языка программирования Action Script;
- 4) операций для создания инженерной компьютерной графики.

### Умение:

- 1) пользоваться предложенным программным продуктом;
- 2) применять полученные знания при составлении собственных проектов;
- 3) представлять сложное в виде совокупности простого;
- 4) создавать мультимедийную и графическую продукцию: презентации, анимации, сайты, игры, 3D-модели, ориентироваться в программах 1С, заполнять справочники, создавать проводки.

### Критерии и способы определения результативности дополнительной

#### общеобразовательной программы.

Программа обучения рассчитана на определенный уровень подготовки учащихся:

- базовые знания по информатике;
- владение основными приемами работы в операционной среде Microsoft WindowsXP;  $\bullet$
- обладание знаниями об основных характеристиках форматирования теста;
- владение простейшими приемами работы с изображениями в программе Point.  $\bullet$

Для достижения поставленной в данной программе цели и получения ожидаемого результата используется комплекс разнообразных методов, приёмов, форм, средств обучения с учетом возрастных и психологических особенностей учащихся.

Результат оценивается по участию в конкурсах, конференциях и др.

Параметрами оценки качества результатов образовательного процесса являются:

1) уровень знаний, полученных учащимися;

- 2) умение правильно пользоваться программными приложениями;
- 3) качество выполняемых работ, использование всех современных технологий;
- 4) степень самостоятельности при работе за компьютером;
- 5) соблюдение правил техники безопасности при работе за компьютером;
- 6) составление правильных алгоритмов к задачам;
- 7) время, затраченное на выполнение работы.

Результаты контроля служат основанием для корректировки общеобразовательной программы, прогнозирования результатов образования, поощрения воспитанников и др. По результатам контроля производится процесс оценивания.

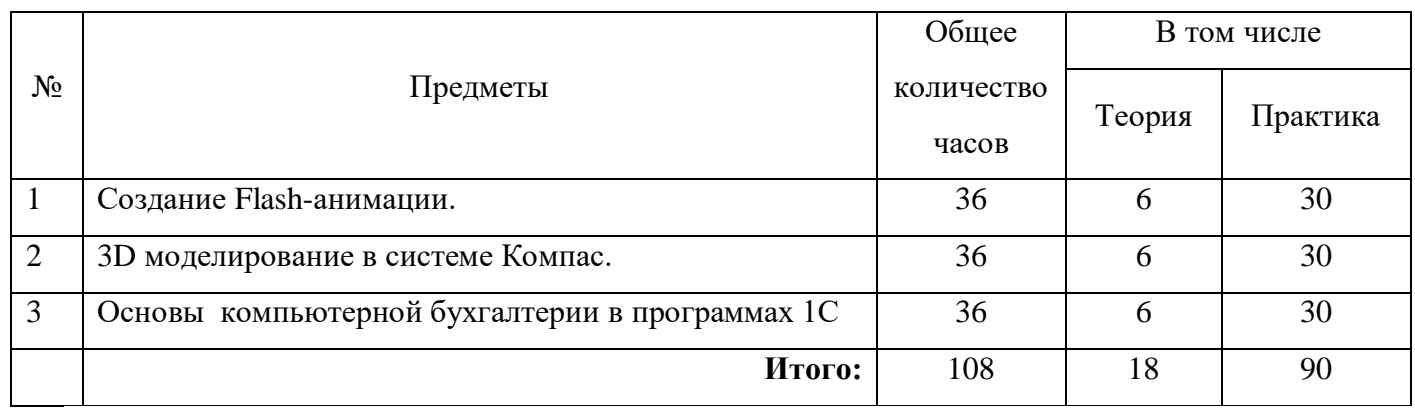

### **Учебно-тематический план**

### **Модуль 1 .**

# **«Создание Flash-анимации»**

#### **Пояснительная записка.**

Flash-анимация на сегодняшний день является одной из самых популярных технологий создания мультимедийной продукции. Flash - это оригинально и динамично**.** Сайты, презентации, игры, заставки, анимации, созданные с помощью Flash, становятся интерактивными.

Использование Flash-технологий в образовательном процессе позволяет на примере одной технологии охватить сразу несколько инструментов: встроенный редактор векторной графики, инструмент анимации изображения, встроенный язык сценариев – Action Script. Flash можно использовать для создания иллюстраций, фильмов, презентаций, Web-страниц и целых сайтов, обучающих модулей.

### *Цель.*

Дать ученикам фундаментальные знания по flash-технологиям путем выработки алгоритмического подхода к решению задач и привития навыков сознательного и рационального использования ПК в учебной, а затем профессиональной деятельности.

#### *Задачи:*

- 1) сформировать навыки использования flash-технологий;
- 2) развить алгоритмическое мышление;
- 3) развить мотивацию к познанию предмета и творческой деятельности;
- 4) усовершенствовать навыки пользования flash-технологий.

На первом этапе учащиеся получают первоначальные сведения о flash-технологиях, областях их применения. Изучают работу в flash-редакторе.

При обучении применяются все методы дифференцированного подхода: репродуктивный, проблемный, потом исследовательский.

#### **Ожидаемый результат.**

#### *Учащиеся должны*

### *знать:*

- панель инструментов flash-редактора;
- свойства инструментов;
- создание различных автоматических эффектов;
- операторы языка программирования Action Script.

#### *уметь:*

- работать с инструментами Flash-редактора;
- создавать анимационные фильмы, различные эффекты;
- создавать скрипты на языке Action Script.

 *иметь навыки:*

- **-** использования Flash-редактора для создания анимационных работ и Flash сайтов;
- работы с операторами языка программирование Action Script;
- самостоятельно составлять алгоритмы к задачам;
- работать в различных браузерах в глобальной сети;
- составления проектов.

### **Учебно-тематический модуля 1**

#### **«Создание Flash-анимации»**

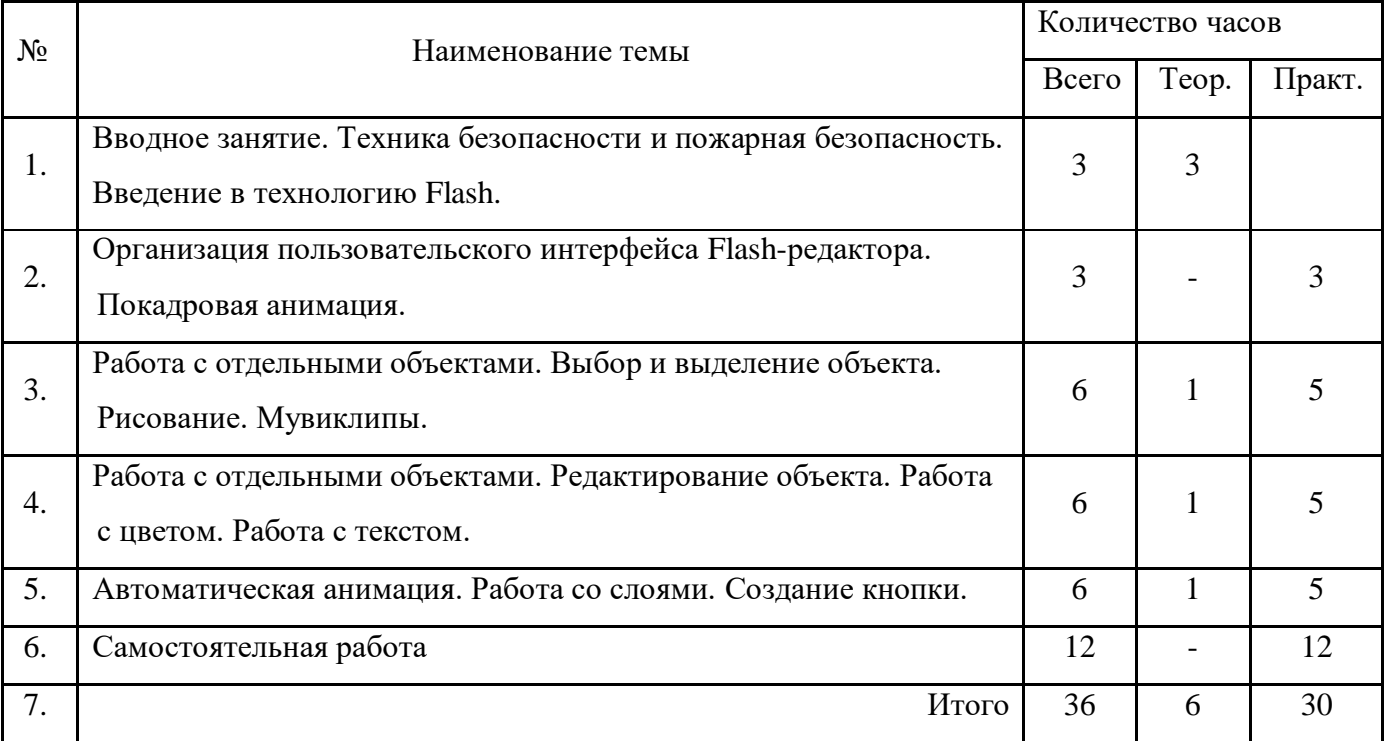

#### **Содержание модуля 1.**

# 1. **Тема. Вводное занятие**. **Введение в технологию Flash.**

Техника безопасности, правила пожарной безопасности и правила поведения в компьютерном классе. Санитарные и гигиенические нормы при работе на ПК. Общее представление о Flash-технологиях и его возможностях.

2. *Теория.* Виды графики. Механизмы анимации.

*Практика.* Создание первой анимации.

### **2. Тема. Организация пользовательского интерфейса Flash-редактора.**

### **Покадровая анимация.**

*Теория.* Панель инструментов редактирования Flash-редактора. Рабочая область. Монтажный стол. Временная диаграмма. Инспектор свойств. Обозреватель фильма. Покадровая анимация. Создание ключевых кадров, редактирование анимации, управление режимом просмотра кадров.

*Практика.* Создание индивидуального интерфейса Flash-редактора. *С*оздание покадровой анимации.

#### 3. **Тема. Работа с отдельными объектами. Выбор и выделение объекта. Рисование.**

*Теория.* Работа с отдельными объектами. Выбор и выделение объекта. Выбор, подвыбор, лассо. Инструменты рисования – линия, овал, прямоугольник, перо, карандаш, кисть, ластик.

*Практика.* Отработка навыков работы инструментами - трансформация, масштабирование, поворот, отражение, наклон, перспектива, искажение, выравнивание. Отработка навыков работы инструментами - линия, овал, прямоугольник, перо, карандаш, кисть, ластик.

# 4. **Тема. Работа с отдельными объектами. Редактирование объекта. Работа с цветом. Работа с текстом.**

*Теория..* Работа с отдельными объектами. Редактирование объекта. Инструменты редактирования – трансформация, масштабирование, поворот, отражение, наклон, перспектива, искажение, выравнивание. Инструменты цвета – контур, заливка, пипетка, панель цвета, импорт изображений, редактирование растровых изображений. Создание, редактирование текста. Статический текст, динамический текст. Виртуальные эффекты. Автоматическая замена шрифта.

*Практика.* Создание покадровой анимации с помощью инструментов трансформация, масштабирование, поворот, отражение, наклон, перспектива, искажение, выравнивание.. Отработка навыков работы инструментами - контур, заливка, пипетка, панель цвета, импорт изображений, редактирование растровых изображений. Создание различных видов текста и работа с ними.

#### 5. **Тема. Автоматическая анимация**. **Работа со слоями**.

*Теория.* Создание tweened-анимации движения. Создание tweened-анимации трансформации. Применение узловых точек формы. Свойства слоев. Использование слоев в анимации. Маскирование слоев. Включение в сцену нескольких анимированных объектов.Создание кнопки.

*Практика.* Отработка навыков работы со слоями. Отработка навыков работы с tweenedанимации движения. Изменение ее параметров, работа с разными видами анимации. Отработка навыков создание tweened-анимации трансформации. Создание и программирование кнопки.

### 6.**Тема. Контрольная работа.**

Учащиеся самостоятельно создают анимационные открытки, презентации, видеоролики. После обучения по программе «Создание Flash-анимации» учащиеся самостоятельно создают презентации, 2-х мерную анимации.

#### **Модуль 2.**

#### **«3D моделирование в системе Компас»**

### **Пояснительная записка.**

Изучение компьютерного черчения и 3D моделирования направлено на качественное обучение школьников "с нуля", то есть без специальной подготовки. Это хороший старт для тех учащихся, кто свяжет свою жизнь со сферой материального производства, строительством, транспортом, военными и инженерными профессиями, рабочими специальностями.

Программа «КОМПАС» поспособствует обучению школьников графической грамоте и графической культуре. В результате изучения курса школьники должны научиться анализировать форму предметов по их чертежам, наглядным изображениям и разверткам, читать чертежи несложных деталей и выполнять их наглядные изображения средствами ручной и компьютерной графики.

**Цель:** формирование творческой личности с высоким уровнем интеллекта через освоение современных технологий черчения, 3D моделирования в программном обеспечении КОМПАС-3D LT.

#### *Задачи:*

- расширить представления учащихся о сферах применения ИКТ;
- обеспечить прочное и сознательное овладение учащимися знаний о процессах создания чертежей и 3D моделирования;
- развить пространственное воображение обучающихся при работе с 3D-моделями;
- расширить технический кругозор для обеспечения безопасности жизнедеятельности в сложном мире с современной развитой инженерной инфраструктурой;
- повысить уровень информативно коммуникативной компетенции.
- подготовить к выбору профессий, связанных с проектированием, производством и эксплуатацией инженерных объектов и оборудования.

На первом этапе учащиеся получают первоначальные сведения о 3D моделировании, областях его применения. Изучают работу в редакторе программы КОМПАС-3D LT.

### **Ожидаемый результат.**

### **Учащиеся должны уметь:**

- пользоваться предложенным программным продуктом КОМПАС-3D LT; применять полученные знания при составлении собственных проектов;
- представлять сложное в виде совокупности простого;
- создавать 3D модели.

# **Учащиеся должны:**

# *Знать:*

- основные понятия компьютерной графики;
- способы визуализации изображений (векторный и растровый);
- основные принципы моделирования на плоскости;
- основы трехмерного моделирования и проектирования;
- основные средства для работы с графической информацией.

# *Уметь:*

- выполнять построение геометрических примитивов;
- выполнять установку Локальные и Глобальные привязок;
- производить построение геометрических объектов по сетке;
- использовать различные способы построения сопряжений в чертежах деталей в программе КОМПАС-3D LT;
- выполнять построение трехмерных моделей многогранников;
- выполнять трехмерное моделирование тел вращения в программе КОМПАС-3D LT.

# *Иметь навык:*

выполнения 3D моделей.

# **Учебно-тематический план модуля 2**

# **«3D моделирование в системе Компас»**

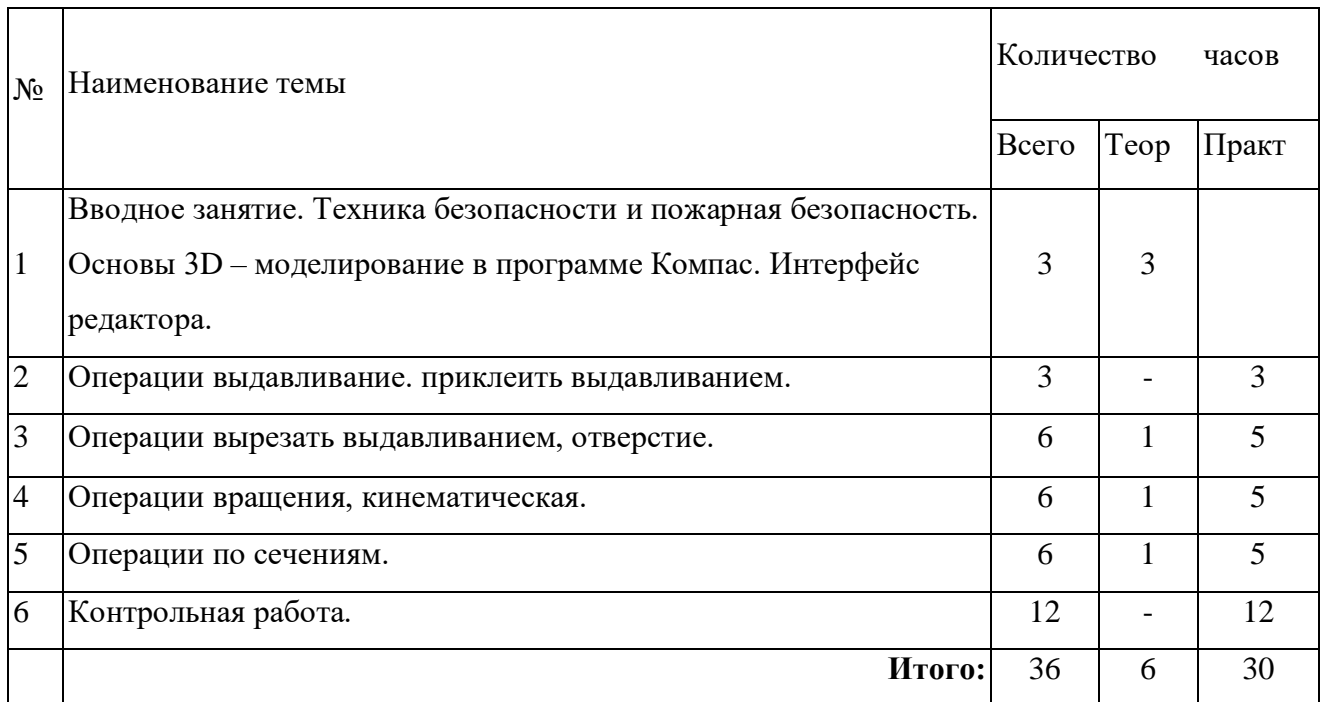

# **Содержание модуля 2.**

**1. Тема.** Вводное занятие. Техника безопасности, правила пожарной безопасности и

правила поведения в компьютерном классе. Санитарные и гигиенические нормы при работе на ПК. Практическое применение компьютерного моделирования.

*Теория.* Интерфейс редактора Компас для моделирования.

*Практика.* Настройка интерфейса программы Компас для моделирования**.**

# **2. Тема. Операции выдавливание, приклеить выдавливанием.**

*Теория.* Операция выдавливание. Операция приклеить выдавливанием.

*Практика.* Создание 3D моделей с помощью операции выдавливание и операции приклеить выдавливанием.

# **3. Тема. Операции вырезать выдавливанием, отверстие.**

*Теория.* Операция вырезать выдавливанием. Операция отверстие.

*Практика.* Создание 3D моделей с помощью операции вырезать выдавливанием и операции отверстие.

# **4.** Тема. **Операции вращения, кинематическая.**

*Теория.* Операции вращения, кинематическая.

*Практика.* Создание 3D моделей с помощью операции вращения и операции кинематическая.

# **5. Тема. Операции по сечениям.**

*Теория.* Операции по сечениям. Операции по сечениям (эскизы в разных плоскостях).

*Практика.* Создание 3D моделей с помощью операции по сечениям.

# 6. **Контрольная работа.** Создание 3D моделей.

После обучения по программе «3D моделирование в системе Компас» учащиеся осваивают компьютерное 3d- моделирование.

### **Модуль 3.**

# **«Основы компьютерной бухгалтерии в программах 1С»**

### *Пояснительная записка.*

«Основы компьютерной бухгалтерии в программах 1С» знакомит учащихся с работой бухгалтера, расчетчика, кладовщика, кадровика на базах:

- 1С бухгалтерия
- 1С зарплата и кадры
- 1С торговля и склад

**Цель:** формирование творческой личности с высоким уровнем интеллекта через освоение современных информационных технологий компьютеризации бухгалтерии в программах 1С.

# **Задачи:**

расширить представления учащихся о сферах применения ИКТ;

- знакомство с основами бухгалтерии, ведения учета кадров предприятия и торговли и компьютеризации этих процессов.
- повысить уровень информативно коммуникативной компетенции.
- подготовить к выбору профессий, связанных с проектированием, производством и эксплуатацией инженерных объектов и оборудования.

На первом этапе учащиеся получают первоначальные сведения о бухгалтерии, складской и кадровый учет. Изучают работу в редакторах программ 1С.

# **Ожидаемый результат.**

# **Учащиеся должны уметь:**

- пользоваться предложенным программным продуктом 1 $C$ ;
- применять полученные знания при составлении собственных проектов;
- представлять сложное в виде совокупности простого;
- создавать базы в программах 1С.

# **Учащиеся должны:**

# *Знать:*

- основные понятия бухгалтерии;
- основные принципы ведения хозяйства;
- основные средства для работы с бухгалтерской информацией.

### *Уметь:*

- заполнять справочники и настройки;
- ориентироваться в программах;
- заполнять нужные документы;
- составлять отчеты,

# *Иметь навык:*

работы в программах 1С.

# **Учебно-тематический план модуля 3**

# **«Основы компьютерной бухгалтерии в программах 1С»**

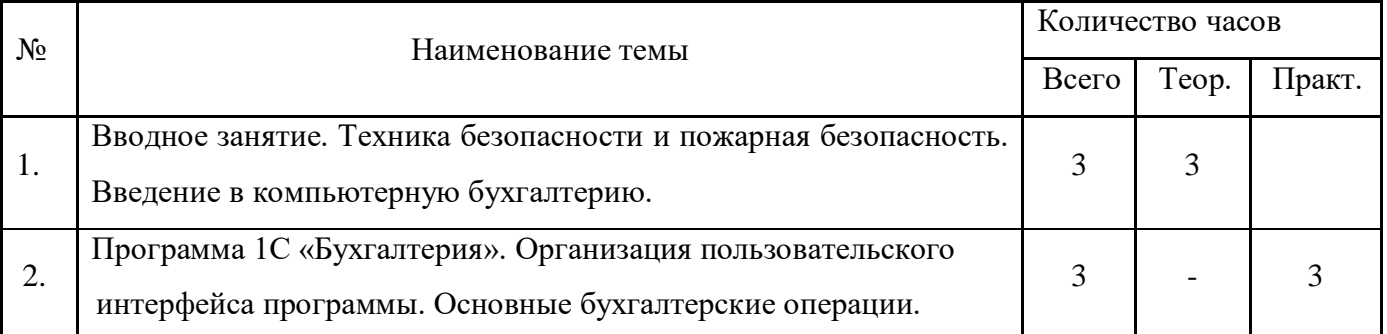

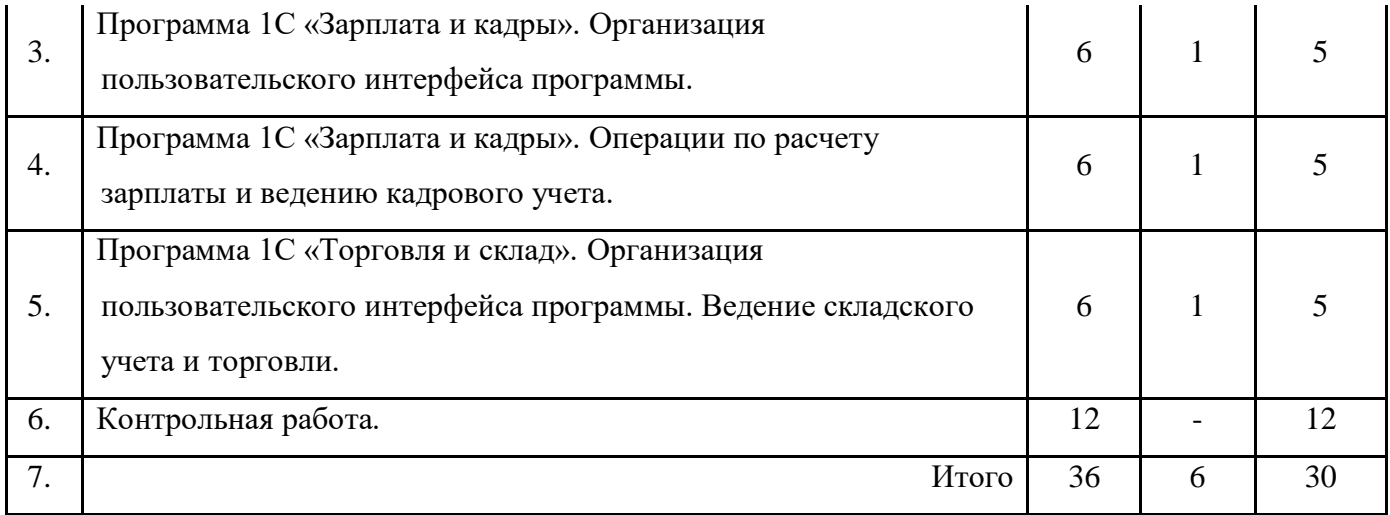

#### **Содержание модуля 3.**

**1. Тема.** Вводное занятие. Техника безопасности и пожарная безопасность. Введение в компьютерную бухгалтерию.

*Теория.* Техника безопасности и пожарная безопасность при работе в компьютерном классе. Основные понятия бухгалтерии: дебет, кредит, счета, проводка, контрагент, документация, отчетность.

**2. Тема**. Программа 1С «Бухгалтерия». Организация пользовательского интерфейса программы. Основные бухгалтерские операции.

*Теория.* Кассовые операции, банковские операции, учет материалов, учет товаров, авансовый учет.

*Практика.* Заполнение справочников*.* Ведение кассовых операций, банковских операций, учета материалов, учета товаров, авансового учета. Создание отчетности по статьям учета.

**3. Тема.** Программа 1С «Зарплата и кадры». Организация пользовательского интерфейса программы.

*Теория.* Начисления, удержания. Отклонения. Расчет и выплата зарплаты. Кадровый учет.

*Практика.* Заполнение справочников. Ввод начислений и удержаний, отклонений. Расчет и выплата зарплаты. Расчетные и платежные ведомости.

**4. Тема.** Программа 1С «Торговля и склад». Организация пользовательского интерфейса программы.

*Теория.* Документация работы с покупателями. Документация работы с поставщиками. Ведение документации по складу. Отчетность по складу, контрагентам.

*Практика.* Заполнение справочников*.* Заполнение документации по поставщикам, покупателям.

16

5. **Контрольная работа.** Ведение счета, начисление зарплаты, приход и расход на складе.

После обучения по программе «Основы компьютерной бухгалтерии в программах 1С» учащиеся познали основы работы бухгалтера, кадровика, кладовщика.

### **Материально-техническое обеспечение.**

1. Наличие компьютеров - 10 штук, лазерный принтер, сканер, звуковые колонки, проектор.

2. Наличие программного обеспечения: операционная система MS-DOS, WINDOWS XP, Microsoft Office, Macromedia Flash, Компас3D LT.

3. Обучающие программы, клавиатурный тренажёр, логические, развивающие игры.

4. Наличие локальной сети и выхода в Интернет.

5. Наличие электронной литературы по вычислительной технике.

6. Помещение, соответствующее санитарно-гигиеническим нормы, и правилам техники безопасности, пожарной безопасности.

7. Компьютерные столы, стулья, маркерная доска, выставочный стенд, демонстрационный экран.

8. Канцелярские товары – папки, бумага, карандаши, ручки, диски, флэш-память.

### **Методическое обеспечение программы.**

- 1. Видеоуроки по работе во Flash-редакторе 2шт. (производство фирмы 1С).
	- a. Первое знакомство с панелью инструментов.
	- b. Методы рисования во Flash. Работа с растровым изображением.
	- c. Основы анимации во Flash. Символы и экземпляры.
	- d. Принципы работы со специальными слоями. Применение сцен.

2. Методическое обеспечение программы (приложение №5).

- a. Первый год обучения.
	- 1. Уроки по Flash анимации.
	- 2. Уроки создания Flash-анимаций и Flash-эффектов.
	- 3. Лекционный материал по Flash анимации и программированию.
	- 4. Методическое пособие «Язык программирования Action Script» автор Антонова Л.Г.
	- 5. Справочник терминов по Action Script.
	- 6. Справочник терминов по Action Script2.
	- 7. Лекционный материал, практические задания по ActionScript программирование во Flash.
	- 8. Практические работы по Flash Video.
	- 9. Лекционный материал по Flash анимации и программированию.

10. Практические работы создания Flash-эффектов.

- i. Лекционный материал по разработке Flash игр.
- ii. Практические работы по созданию игр на Macromedia Flash .
- iii. Лекционный материал, практические работы по созданию Flash-игр.
- iv. Методическое пособие «Уроки компьютерного моделирования» автор Антонова Л.Г.
- v. Лекции и практические занятия по компьютерному черчению и 3D моделированию.
- 3. Беседы и видеоролики о вреде курения, алкоголя, наркотиков (приложение №6).

### **Список литературы**

- 1. Приказ министерства образования и науки РФ от 29 августа 2013 года №1008 «Об утверждении порядка организации и осуществления образовательной деятельности по дополнительным общеобразовательным программам»
- 2. Федеральный закон от 29.12.2012г. №273-ФЗ «Об образовании в Российской федерации» статья 13, часть 11.
- 3. Грибов Д.Е. Macromedia Flash 4. Интерактивная web-анимация. М. ДМК. 2000. 672 с.
- 4. Франклин Д., Паттон Б. Flash 4. Анимация в интернете. СПб. Символ Плюс. 2000.-464 с.
- 5. Мильберн Кен, Крото Джон. Внутренний мир Flash 5 для дизайнеров. К: Диасофт. 2000. 496
- 6. Малев В.В. Общая методика преподавания информатики: Учебное пособие. Воронеж: ВГПУ, 2005.
- 7. Белунцов В. Macromedia Flash 5. Анимация в Интернете. Практическое руководство Год: 2001 Издание: М.: Десс Ком
- **8.** Чанг Т. К., Кларк Ш. и др. Популярные web-приложения на FLASH MX. Пер. с англ. М.: КУДИЦ-ОБРАЗ, 2003 - 272 с. К. Бесли, X. Джиффорд, Б. Моннон, Т. Маркс Справочник Flash MX Video. Практ. пособ.

/Пер. с англ.—М.: Издательство ≪СП ЭКОМ≫, 2003.—320 с.

- **9.** Бхангал Ш. Б94 Flash. Трюки. 100 советов и рекомендаций СПб. Питер, 2005. 460 с: ил.
- **10.** narod.ru/

# **Ссылки в Интернете**

- 1. [www.flasher.ru](http://www.flasher.ru/)
- 2. www.cartoonsmart.com/
- 3. www[.dembicki.narod.ru/tutor](http://dembicki.narod.ru/tutor)
- 4. www.actionscripts.org/
- 5. www.flashkit.com/
- 6. [www.osp.ru](http://www.osp.ru/)
- 7. www animbook.mirmap.com
- 8. [www.daflash.ru](http://r0masha.narod2.ru/spisok_literaturi/www.daflash.ru)